## Hinweise für Autoren

Die Autoren werden gebeten, ihren Artikel den Herausgebern unter der Anschrift: Institut für Südasien-, Tibet- und Buddhismuskunde, Campus der Universität Wien, Spitalgasse 2, Hof 2/2.1, A-1090 Wien, Österreich, sowohl als Datei (wenn möglich auf PC-Basis, am besten mit WORD-Software) als auch als Ausdruck (einseitig bedruckt mit doppeltem Zeilenabstand und großzügig bemessenem Rand) zu übersenden. Was die Einrichtung des Beitrags betrifft, ersuchen die Herausgeber um die Beachtung der folgenden Vorgaben:

(1) Für den Text inklusive Fußnoten ist eine Schriftgröße durchzuführen und nur die folgenden Schriftarten zu verwenden: normale Antiqua (auch für Titel der Primärliteratur) und kursiv (auch für Buchtitel, Zeitschriften u.ä.; s. ferner u. [3]). Auf Sperrungen sollte genauso wie auf Unterstreichungen als Mittel der Hervorhebung verzichtet und dafür auf stilistische Mittel zurückgegriffen werden. Ferner sollte der Text nur ein Minimum an Formatierungen, keine Silbentrennungen und im Falle von Absätzen keine Einzüge, sondern jeweils eine Leerzeile aufweisen. Zeichenkombinationen sind unbedingt zu vermeiden. Für die Sonderzeichen bitten wir um Verwendung des Gandhari Unicode (http://ebmp.org/p dwnlds.php), soweit möglich.

(2) Die Anmerkungen sind als Fußnoten mit fortlaufender Nummerierung absatzlos zu gestalten. Die erste von ihnen (\*) sollte eventuelle Danksagungen oder andere Vorinformationen enthalten

(3a) Wörter bzw. Wortformen, die als solche verwendet bzw. zitiert werden, und Zitate aus nichteuropäisch-sprachigen Originaltexten sind kursiv zu setzen. Im Falle von Prosa-Zitaten sind entweder senkrechte Dandas oder Punkte, Beistriche u.a. konventionelle Satzzeichen, jedoch keinesfalls deren Kombination zu gebrauchen. Metrische Texte sind mit einfachen schrägen Dandas am Ende von Halbstrophen(/versen) bzw. doppelten am Strophen(/Vers)ende zu markieren.

(3b) Es gelten die folgenden Transkriptionsstandards: DMG-Standard (s. Wackernagel, AiG) für Sanskrit und Verwandtes, Frauwallner (Wiener Transkription) für Tibetisch, Burrow-Emeneau für Dravidisch und Hoffmann für Iranisch.

(4) Kurze Zitate und Übersetzungen sind innerhalb des laufenden Textes zu geben und außer im Fall von Primärtexten durch doppelte Anführungszeichen zu kennzeichnen. Längere Zitate und Übersetzungen sind ohne Anführungszeichen als Block mit Linkseinrückung abzuheben. Bei eigenen Übersetzungen sind syntaktisch notwendige Ergänzungen in eckige und Erläuterungen bzw. sonstige Ergänzungen in runde Klammern zu setzen.

(5a) Häufig verwendete Primär- und Sekundärliteratur sollte im Aufsatz selbst abgekürzt genannt werden: im Falle von Primärtexten unter Verwendung gängiger Siglen, bei Werken der Sekundärliteratur entweder mit Initialabkürzungen (z.B. PW oder GIP I) oder mit Verfassername mit oder ohne Jahreszahl; bei Angabe von Seitenzahlen nach den Mustern: GIP 1/55, PhTH 235, Pischel 123 und Wezler 1995: 105. Alle Siglen bzw. Abkürzungen sind am Ende des Artikels in einem alphabetisch gereihten Abkürzungsverzeichnis den folgenden Beispielen entsprechend zu erfassen:

 $GIPI$ Erich Frauwallner, Geschichte der indischen Philosophie. I. Band: Die Philosophie des Veda und des Epos - Der Buddha und der Jina - Das Samkhya und das klassische Yoga-System. Salzburg: Otto Müller, 1953. MBh Mahābhārata, ed. V.S. Sukthankar et al. (Poona 1933[1927]-1966).

Oder<sup>.</sup>

Mahābhārata: The Mahābhārata for the first time critically ed. by V.

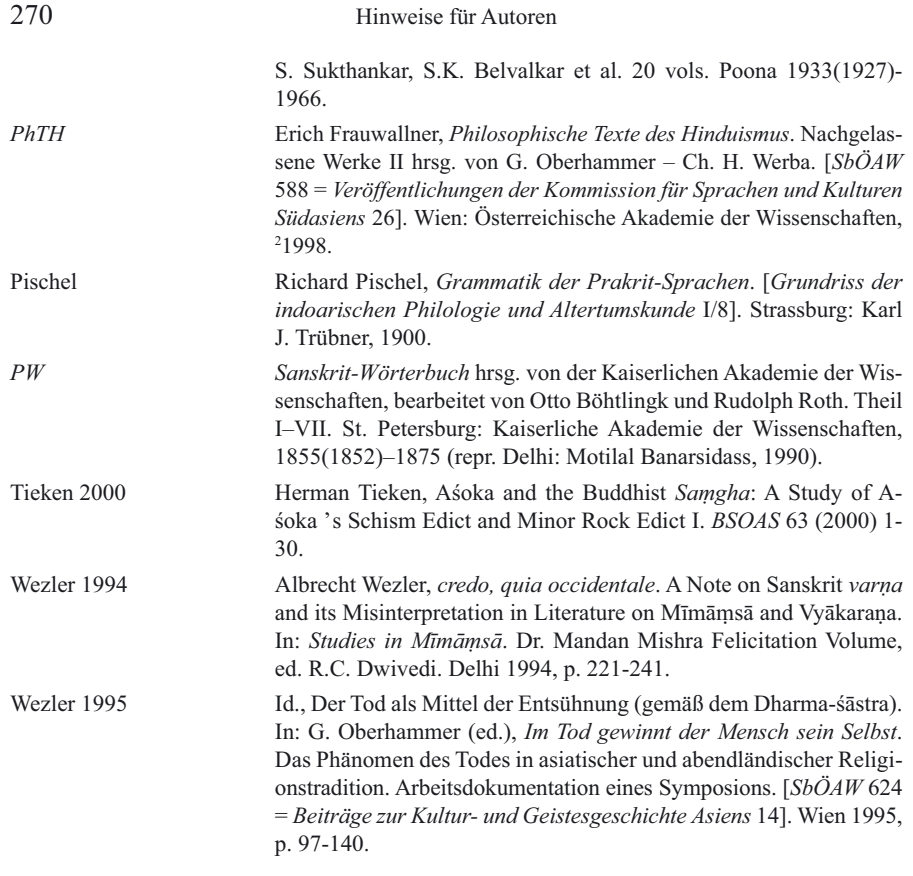

Gängige bibliographische, grammatische etc. Abkürzungen brauchen nicht aufgeschlüsselt zu werden.

(5b) Alternativ dazu kann die verwendete Sekundärliteratur bei ihrer ersten Nennung in einer Anmerkung vollständig (wie oben [5a]) bibliographiert und bei darauf folgenden Zitaten auf diese erste Nennung rückverwiesen werden, nach dem Muster: Richard Pischel, Grammatik der Prakrit-Sprachen. [Grundriss der indoarischen Philologie und Altertumskunde I/8]. Strassburg 1900, p. 5 und Pischel, op. cit. (n. 5), p. 12. Bei häufig verwendeten Primärquellen sollte in diesem Fall ihr Titel nur bei der Erstnennung ausgeschrieben und im Folgenden ein dieser Erstnennung in Klammern beigefügtes Sigel gebraucht werden.

(6) Seitenzahlen sind in anderen als den s.v. (5) genannten Fällen durch p., Anmerkungszahlen durch n. zu kennzeichnen; z.B. p. 75, n. 132.

(7) Werden Zahlen durch Punkte oder Beistriche miteinander verbunden, so haben diese unmittelbar aneinander anzuschließen; z.B. MBh II 1,1, MBh 2,1,1 oder MBh 2.1.1.

Ferner ist zu beachten, dass eingereichte Beiträge nicht gleichzeitig einer anderen Zeitschrift angeboten werden dürfen.

Autoren erhalten 25 Sonderdrucke ihres Beitrages kostenlos geliefert. Weitere Exemplare werden in Rechnung gestellt und sind bei der Übersendung der letzten Korrektur extra zu bestellen.

## **Information for Authors**

Authors are asked to forward their articles in both printed (single-sided with generous margins, double-spaced) and digitized form (the latter, if possible, in PC format, preferably using WORDsoftware) to the address: Department for South Asian, Tibetan and Buddhist Studies, University of Vienna, Spitalgasse 2, Hof 2/2.1, A-1090 Vienna, Austria.

As regards the preparation of the contributions, the editors request attention to the following:

(1) One font size should be employed for the text as well as for the footnotes. Only the following font styles should be used: normal Roman (also for titles of primary literature) and *italics* (also for titles of books, journals, etc.; further see [3]). Letterspacing and underlining should not be used for emphasis; please resort to stylistic means instead. The text should contain a minimum of formatting and no end-of-line hyphenation. Paragraphs should be indicated with two hard returns, no tabulation. Character combinations should be completely avoided. For speceial characters please use Gandhari Unicode (http://ebmp.org/p dwnlds.php), if possible.

(2) The annotation is to be organized as consecutively numbered footnotes. The first of these (\*) should be reserved for acknowledgements or other preliminary remarks. Please refrain from arranging the footnote content in paragraphs.

(3a) Words and word forms used as such or cited, as well as citations from non-European language original texts, should be set in italics. In prose citations, either vertical *dandas* or periods, commas and other conventional sentence markers should be employed, but in no case a combination of the two. Metrical texts should be marked respectively with single and double diagonal dandas at the end of half and full verses.

(3b) The following transcription systems are to be relied upon: for Sanskrit and related languages, the internationally accepted style (cf. the Poona Encyclopaedic Dictionary of Sanskrit on Historical Principles); for Tibetan, Viennese style; for Dravidian, the Burrow-Emeneau system; for Iranian, Hoffmann.

(4) Short citations and translations should appear within the running text and, except in the case of primary texts, be placed within double quotationmarks. Longer citations and translations should appear as separate blocks, without quotation marks, set off from the rest of the text by left-indenting. Syntactically necessary additions to one 's own translations should be placed in square brackets, explanations or other additions in round brackets.

(5a) Frequently mentioned primary and secondary literature should be referred to within the article itself in abbreviated form: in the case of primary texts via common sigla, in the case of secondary literature either by way of initial capital abbreviation (e. g. MW or EIP I/1) or by way of author names, with or without date; page numbers should be indicated according to the models: EIP 1/1/55, HIP 11/235, MW 555b (s. v. nirdiś), Hacker 123 and Halbfass 1991: 32, n. 21. All sigla and abbreviations should appear at the end of the article in a single alphabetically arranged abbreviations list which corresponds to the following examples:

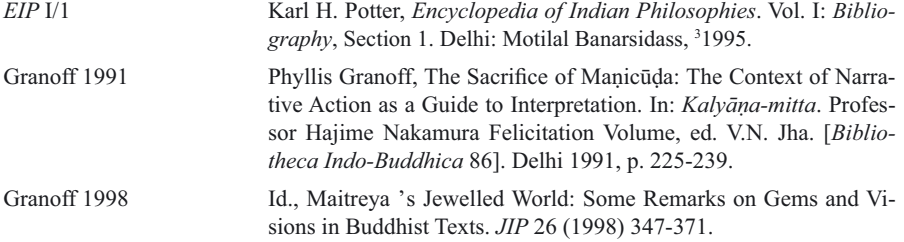

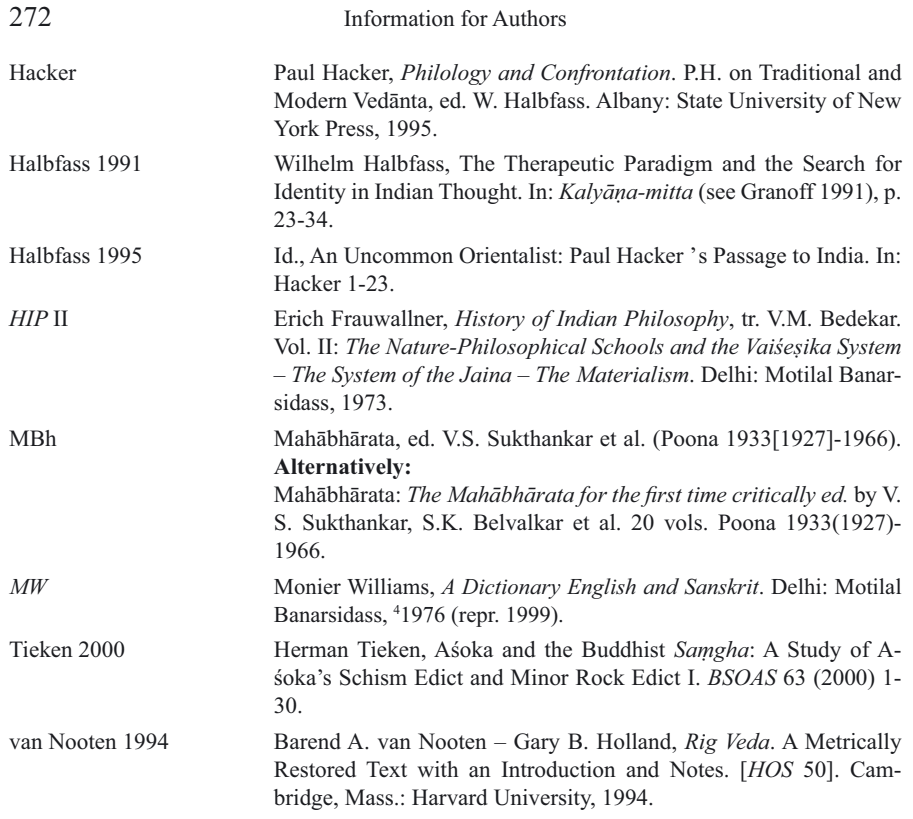

Common bibliographical, grammatical, etc. abbreviations need not be incorporated.

(5b) Alternatively, secondary literature may be fully documented (cf. [5a]) in a footnote upon initial mention, with subsequent citations therefrom referred back to the initial mention, according to the model: P. Hacker, *Philology and Confrontation*, ed. W. Halbfass. Albany 1995, p. 55f.,  $n = 15$  and P. Hacker, op. cit. (p. 5), p. 203. The titles of frequently employed primary sources n. 15 and P. Hacker, op. cit. (n. 5), p. 203. The titles of frequently employed primary sources should be written out in full and be followed by an abbreviated form in brackets upon initial mention; only the abbreviation should be used upon subsequent mention.

**(6) Page numbers** in cases other than those mentioned (cf. [5]) should be indicated with 'p.', note numbers with 'n. '; e.g., p. 75, n. 132.

(7) Numbers separated by way of a period or comma should be placed immediately adjacent to each other; e.g., MBh II 1,1, MBh 2,1,1 or MBh 2.1.1.

Please note that submitted contributions may not be offered at the same time to another journal.

Each author will receive without charge 25 offprints of their contribution; additional copies may be ordered at the author's cost when the final corrections are sent to the publisher.